## What is the Site Info tool?

The Site Info tool contains many of the course management features needed for instructors to customize and manage their courses. Instructors may edit and rearrange the tools on their course toolbar, add participants, manage groups, publish or unpublish their courses, import content from another site, and track participant enrollment activity.

If you have limited site permissions (i.e., participant), you'll see only the site's description and your group memberships, if applicable, in Site Info.

Note: The functions of the Site Info tool are also available through the Worksite Setup tool, which is available from the Tool Menu when you are in your Home area.

## To access this tool, select Site Info from the Tool Menu of your site.

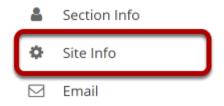

Select the **Site Info** tool from the Tool Menu of your site.